Université Libre de Bruxelles Contractes de Samedi 23 Août 2014

Faculté des Sciences Appliquées

#### INFO-H-200 : Programmation Orientée Objet

Examen

#### **Remarques préliminaires**

- N'oubliez pas d'inscrire nom, prénom et numéro de matricule sur chaque feuille.
- Vous disposez de trois heures et vous ne pouvez pas utiliser de notes.
- Pour les questions où l'on vous demande de justifier ou d'expliquer, la justification ne doit pas faire plus de 4 ou 5 lignes.
- Choisissez bien l'ordre dans lequel vous répondez aux questions : elles n'ont pas toutes le même rapport entre valeur en points et temps nécessaire.
- L'examen est sur 20 points et compte pour 50% de la note finale. Les autres 50% sont donnés par la note du projet.

#### **Question 1 (UML - > Java) : /2**

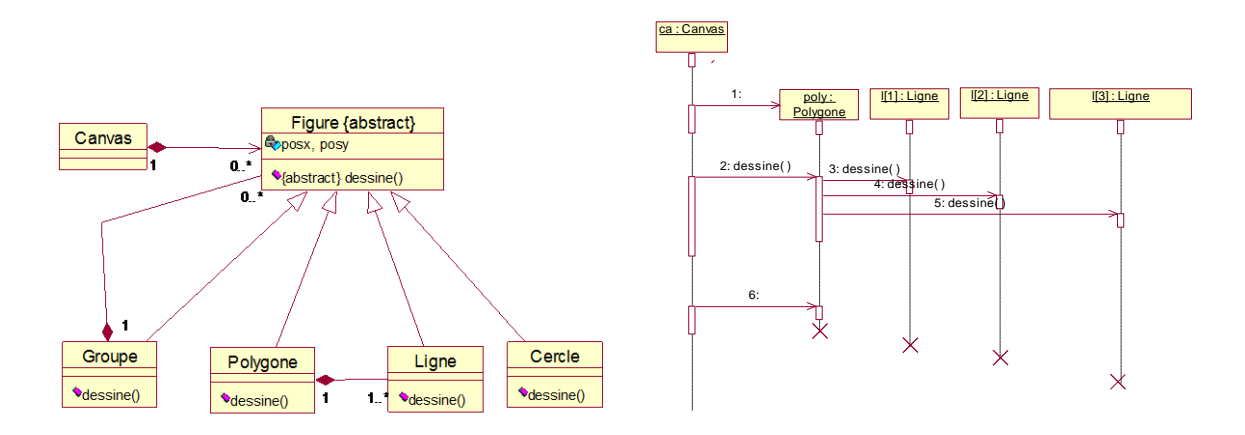

Ecrivez le squelette de code Java qui pourrait être automatiquement généré à partir de ces deux diagrammes UML.

## **Question 2 (Java) : /2**

Expliquez précisément la seule erreur de compilation présente dans les quatre codes qui suivent:

#### **Code 1 :**

```
class A {
         private int a;
         public A(int a) {
                  this.a = a;
         }
         public void showA() {
                  System.out.println(a);
         }
}
```
*public class Test1 { public static void main(String[] args) { A a = new A(); a.showA(); } }*

#### **Code 2**

*abstract class A { private int a; abstract public void showA(); }*

```
class B extends A {
         private int b;
         public B(int b, int a) {
                   this.b = b;
         }
```
#### *}*

*public class Test3 { public static void main(String[] args) { B b = new B(3,4); } }*

### cla*ss A { private int a; public A(int a) { this.a = a; } public void showA() { System.out.println(a); } } public class Test4 { private A a; public static void main(String[] args) { a = new A(5); a.showA();*

*}*

*}*

#### **Code 4:**

```
class A {
         private int a;
         public A(int a) {
                   this.a = a;
         }
         public void showA() {
                   System.out.println(a);
         }
}
class B extends A {
         private int b;
         public B(int b, int a) {
                   this.b = b;
                    super(a);
         }
}
```
*public class Test2 { public static void main(String[] args) { B b = new B(3,4); } }*

#### **Code 3:**

#### **Question 3 (Java) : /4**

Retrouvez la sortie console du code sans erreur repris ci-dessous.

```
import java.util.*;
class Arme {
         private String monNom;
         private int maForce;
         public Arme(String nom, int force){
                  this.monNom = nom;
                  this.maForce = force;
         }
         public String getMonNom(){
                  return monNom;
         }
         public int getMaForce(){
                  return maForce;
         }
}
abstract class Personnage {
         private String monNom;
         private Arme monArme;
         private int monEnergie, maPosition;
         private Personnage monAmi, monEnnemi;
         private boolean vivant;
         public Personnage(String nom, Arme arme, int energie, int position, Personnage ami, Personnage ennemi){
                  this.monNom = nom;
                  this.monArme = arme;
                  this.monEnergie = energie;
                  this.maPosition = position;
                  this.monAmi = ami;
                  this.monEnnemi = ennemi;
                  this.vivant = true;
         }
         public String getMonNom(){
                  return this.monNom;
         }
         public Arme getMonArme() {
                  return monArme;
         }
         public int getMonEnergie() {
                  return monEnergie;
         }
         public int getMaPosition() {
                  return maPosition;
         }
         public void setMaPosition(int maPosition) {
                  this.maPosition = maPosition;
         }
         public Personnage getMonAmi() {
                  return monAmi;
         }
         public void setMonAmi(Personnage monAmi) {
                  this.monAmi = monAmi;
         }
```

```
public Personnage getMonEnnemi() {
                   return monEnnemi;
         }
         public void setMonEnnemi(Personnage monEnnemi) {
                   this.monEnnemi = monEnnemi;
         }
         public boolean isVivant() {
                   return vivant;
         }
         public int getDistanceAmi(){
                   return maPosition-monAmi.getMaPosition();
         }
         public int getDistanceEnnemi(){
                   return maPosition-monEnnemi.getMaPosition();
         }
         public abstract void afficheToi();
         public void bougeToi(){
                   if(this.getDistanceEnnemi()>0)
                            this.maPosition--;
                   else
                            this.maPosition++;
          }
         public void batsToi(){
                   this.afficheCombat();
         }
         public void prendsCa(Arme a){
                   if(this.vivant){
                            monEnergie-=a.getMaForce();
                            if(monEnergie<=0)
                                     this.jeMeurs(a);
                   }
         }
         private void jeMeurs(Arme a){
                   this.vivant = false;
                   System.out.println("Je suis "+this.monNom+" et je meurs sous les coups d'un(e) "+a.getMonNom());
         }
         private void afficheCombat(){
                   System.out.println("Je suis "+this.monNom+" et je frappe "+this.monEnnemi.getMonNom()+" avec mon 
                   "+this.monArme.getMonNom()+".");
         }
class Gentil extends Personnage {
         public Gentil(String nom, Arme arme, int energie, int position, Personnage ami, Personnage ennemi){
                   super(nom, arme, energie, position, ami, ennemi);
         }
         @Override
         public void batsToi() {
                   if(this.isVivant() && this.getMonEnnemi().isVivant()){
                            if(this.getDistanceEnnemi()>1 || this.getDistanceEnnemi()<-1){
                                      this.bougeToi();
                            }
                            else{
                                      this.getMonEnnemi().setMonEnnemi(this);
                                      this.getMonEnnemi().prendsCa(this.getMonArme());
                            }
                   } else if(this.isVivant())
                            this.bougeToi();
         }
```
*}*

```
@Override
         public void bougeToi() {
                   if(Math.abs(this.getDistanceAmi())<Math.abs(this.getDistanceEnnemi()) || 
                   !this.getMonEnnemi().isVivant()){
                            if(this.getMonAmi().getMonEnnemi().isVivant())
                                      this.setMonEnnemi(this.getMonAmi().getMonEnnemi());
                            else if(!this.getMonEnnemi().isVivant())
                            this.setMonEnnemi(this.getMonAmi().getMonAmi().getMonEnnemi());
                   }
                   super.bougeToi();
         }
         @Override
         public void afficheToi(){
                   if(this.isVivant())
                            System.out.println("Mon nom est "+this.getMonNom()+" et je suis un Gentil. Mon ennemi est 
                             "+this.getMonEnnemi().getMonNom());
                   else
                            System.out.println("Mon nom est "+this.getMonNom()+" et je suis un Gentil mort");
                   }
class Mechant extends Personnage {
         public Mechant(String nom, Arme arme, int energie, int position, Personnage ami, Personnage ennemi){
                   super(nom, arme, energie, position, ami, ennemi);
         }
         @Override
         public void batsToi() {
                   if(this.isVivant() && this.getMonEnnemi().isVivant()){
                            if(this.getDistanceEnnemi()>1 || this.getDistanceEnnemi()<-1){
                                      this.bougeToi();
                            }
                            else{
                                      this.getMonEnnemi().setMonEnnemi(this);
                                      this.getMonEnnemi().prendsCa(this.getMonArme());
                            }
                   }
         }
         @Override
         public void afficheToi(){
                   if(this.isVivant())
                            System.out.println("Mon nom est "+this.getMonNom()+" et je suis un Méchant. Mon ennemi 
                            est "+this.getMonEnnemi().getMonNom());
                   else
                            System.out.println("Mon nom est "+this.getMonNom()+" et je suis un Méchant mort");
         }
class Heros extends Gentil {
         private int maRuse;
         public Heros(String nom, Arme arme, int energie, int position, Personnage ami, Personnage ennemi, int ruse){
                   super(nom, arme, energie, position, ami, ennemi);
                   if(ruse<1)
                            this.maRuse = 1;
                   else
                            this.maRuse = ruse;
          }
          @Override
         public void batsToi() {
                  for(int i=0;i<maRuse;i++){
                            super.batsToi();
                   }
         }
```
*}*

*}*

```
@Override
         public void afficheToi(){
                   if(this.isVivant())
                            System.out.println("Mon nom est "+this.getMonNom()+" et je suis un Héros. Mon ennemi est 
                            "+this.getMonEnnemi().getMonNom());
                   else
                            System.out.println("Mon nom est "+this.getMonNom()+" et je suis un Héros mort");
         }
}
class Volatile extends Mechant {
         public Volatile(String nom, Arme arme, int energie, int position, Personnage ami, Personnage ennemi){
                   super(nom, arme, energie, position, ami, ennemi);
         }
         @Override
         public void bougeToi() {
                   this.setMaPosition(this.getMonEnnemi().getMaPosition());
          }
         @Override
         public void afficheToi(){
                   if(this.isVivant())
                            System.out.println("Mon nom est "+this.getMonNom()+" et je suis un Volatile. Mon ennemi est 
                             "+this.getMonEnnemi().getMonNom());
                   else
                            System.out.println("Mon nom est "+this.getMonNom()+" et je suis un Volatile mort");
         }
}
public class Epopee {
         public static void main(String[] args){
                   ArrayList<Personnage> personnages = new ArrayList<Personnage>();
                   personnages.add(new Heros("Thorgal",new Arme("Arc à flèches",3),30,3,null,null,2));
                   personnages.add(new Mechant("Orgoff l'Invincible",new Arme("Epée-
                   soleil",10),15,9,null,personnages.get(0)));
                   personnages.add(new Gentil("Jolan",new Arme("Super Pouvoir",4),15,1,null,null));
                   personnages.add(new Volatile("Nixes",new
                   Arme("Bec",4),15,30,personnages.get(1),personnages.get(2)));
                   personnages.add(new Gentil("Aaricia",new Arme("Charme",2),15,10,personnages.get(0),null));
                   personnages.add(new Mechant("Volsung de Nichor",new
                   Arme("Epée",3),20,13,personnages.get(1),personnages.get(4)));
                   personnages.get(0).setMonAmi(personnages.get(2));
                   personnages.get(0).setMonEnnemi(personnages.get(1));
                   personnages.get(1).setMonAmi(personnages.get(3));
                   personnages.get(2).setMonEnnemi(personnages.get(3));
                   personnages.get(2).setMonAmi(personnages.get(4));
                   personnages.get(4).setMonEnnemi(personnages.get(5));
                   for(int i=0;i<=20;i++){
                            for(int j=0;j<personnages.size();j++){
                                      if(i==0)
                                               personnages.get(j).afficheToi();
                                      personnages.get(j).batsToi();
                                      if(i==20)
                                               personnages.get(j).afficheToi();
                            }
                  }
         }
}
```
#### **Question 4 (Java) : /2**

Indiquez à même le code les erreurs présentes dans ce code :

```
interface IA {
  public void actionA();
  public void actionC();
}
interface IB {
  public void actionA();
  public void actionB();
}
class A implements IA {
  protected void actionA() {
   System.out.println("je travaille dans A");
  }
  protected void actionA2() {
   actionA();
  }
}
abstract class B extends A implements IA,IB {
  public void actionA() {
   System.out.println("je travaille dans AB");
  }
  public void actionB() {
   System.out.print("hello ");
  }
  public void actionA2() {
   actionB();
  }
  abstract public void actionC();
}
class C extends B {
  public void actionB() {
   System.out.print("Bonjour ");
  }
  public void actionC(){
   actionB();
   actionA(); 
   actionA2();
  }
}
class D extends A,B {
  public void actionB(){
   System.out.print("Hello ");
  }
  public void actionC(){
   System.out.println("je travaille dans D");
  }
}
```

```
public class Info {
 static IA unA1,unA2, unA3;
  public static void main(String[] args) {
   unA1 = new B();
   unA2 = new C();
   unA3 = new D();
   unA1.actionC();
   unA2.actionC();
   unA3.actionC();
 }
}
```
#### **Question 5 (Conception Java) : /2**

Réalisez dans une syntaxe approximative (mais respectant les principes « Orienté Objet ») un code Java contenant deux classes. La première appelée « Complexe », capable de représenter un nombre complexe avec sa partie réelle et imaginaire, elle devra être capable de l'afficher sous sa forme : « a + ib ». Elle devra être capable également de sommer et de soustraire deux nombres complexes. La deuxième classe appelée « Test » sera là simplement pour effectuer quelques tests de bon fonctionnement de la première : la création de deux nombres complexes, leur somme et leur soustraction.

# **Question 6 (Théorie) : /2**

Pourquoi les systèmes de cryptographie sont-ils passés d'une version dite symétrique à une version asymétrique ?

# **Question 7 (Théorie) : /2**

Pourquoi le code d'une instruction élémentaire doit-il reprendre d'une manière ou d'une autre le mode d'adressage utilisé par cette instruction ?

## **Question 8 (Théorie) : /2**

Pour quelle raison la fréquence des « ratés » en mémoire cache doit-elle être idéalement de l'ordre d'un million de fois inférieure à celle des « ratés » en mémoire centrale ?

# **Question 9 (Théorie) : /2**

Expliquez la signification des trois tables des pages représentées ci-dessous. A quoi correspondent les informations données dans les entrées de ces tables ?

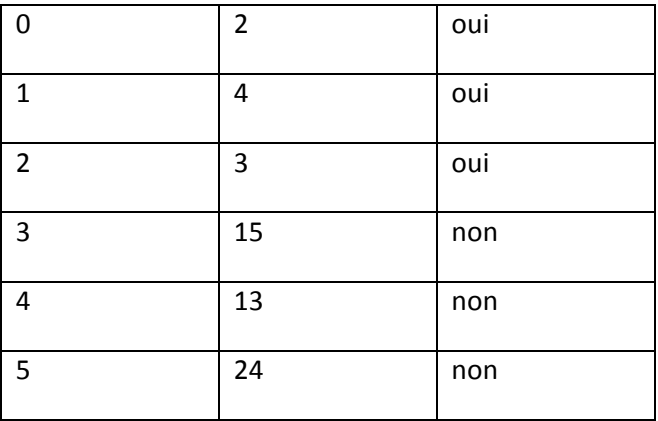

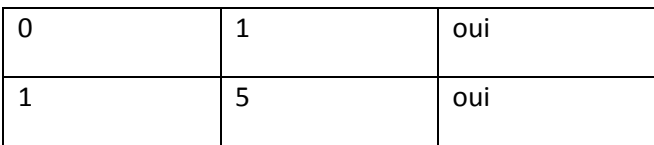

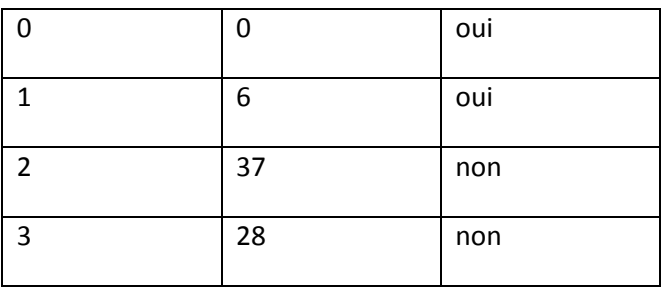